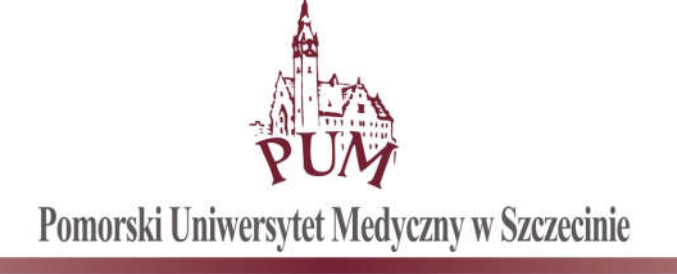

Szczecin, dnia 07.02.2018 r.

#### ZAPYTANIE OFERTOWE nr DIT-0400-22/17

w trybie art. 4 pkt. 8 ustawy z dnia 29 stycznia 2004 r. Prawo zamówień publicznych (tekst jednolity: Dz. U. z 2013 r., poz. 907 ze zm.)

## POMORSKI UNIWERSYTET MEDYCZNY W SZCZECINIE ZAPRASZA DO ZŁOŻENIA OFERTY NA:

"Utworzenie systemu e-learning, integracja systemu ProAkademia z systemem Moodle"

## I. ZAMAWIAJĄCY

POMORSKI UNIWERSYTET MEDYCZNY W SZCZECINIE UL. RYBACKA 1, 70-204 SZCZECIN

# II. OPIS PRZEDMIOTU ZAMÓWIENIA

#### Utworzenie systemu e-learning, integracja systemu ProAkademia z systemem Moodle

Student po zalogowaniu się do Wirtualnego Dziekanatu może z tego poziomu zalogować się kursu w Moodle, do którego został przypisany. Wszystkie kursy, do których został przypisany może podejrzeć w lokalizacji Przedmioty i oceny/Kursy e-learningowe.

W Wirtualnym Dziekanacie student ma dostęp do testów prowadzonych na uczelni. Może się bezpośrednio ze swojego konta zalogować do wybranego testu na platformę Moodle. Dodatkowo może podejrzeć swoje grupy, do których zostanie przydzielony po testach.

Powyższe funkcjonalności ma również do dyspozycji student. Dodatkowo na zakładce Przedmioty i oceny/Kursy e-learningowe może podejrzeć kursy, na które został zapisany i bezpośrednio ze swojego konta na Wirtualnym Dziekanacie zalogować się do wybranego kursu. Loginy i hasła do platformy Moodle są identyczne jak do Wirtualnego Dziekanatu i tworzone bezpośrednio z ProAkademii. Zmiany haseł z poziomu Wirtualnego Dziekanatu (ProAkademii) są aktualizowane na platformie. Sytuacja odwrotna nie jest obsługiwana.

Login i hasło po utworzeniu konta są blokowane do edycji po stronie Moodle. W innym przypadku nie będziemy mieli połączonych użytkowników z Moodle z użytkownikami ProAkademii. Aby ułatwić dostęp do platformy Moodle na stronie głównej Wirtualnego Dziekanatu pojawił się przycisk odsyłający bezpośrednio do strony logowania na platformie Moodle.

### III. INFORMACJE DOTYCZĄCE WARUNKÓW SKŁADANIA OFERT:

- 1. Oferta powinna zawierać formularz ofertowy wypełniony Załącznik nr 1 do tego Zaproszenia.
- 2. Oferta musi być przygotowana zgodnie z formularzami stanowiącymi załączniki do Zaproszenia.
- 3. Ofertę składa się w formie pisemnej lub elektronicznej. W zakresie formy elektronicznej dopuszczalnym jest przesłanie podpisanych i zeskanowanych dokumentów oferty na adres: informatyka@pum.edu.pl
- 4. Oferty w formie pisemnej należy złożyć w siedzibie Zamawiającego mieszczącej się w Szczecinie przy ulicy Rybackiej 1, Kancelaria Ogólna PUM, I piętro.
- 5. Termin składania ofert wyznacza się na dzień 16.02.2018 roku do godziny  $12^{00}$  pod rygorem nie rozpatrzenia oferty wniesionej po terminie, bez względu na przyczyny opóźnienia.
- 6. Kontakt w zakresie postępowania Dział Informatyki PUM: informatyka@pum.edu.pl

## IV. KRYTERIA OCENY OFERT

Jako najkorzystniejszą Zamawiający wybierze ofertę, która uzyska najwyższą łączną liczbę punktów otrzymanych w zakresie następujących kryteriów:

### 1) Kryterium nr 1 – Cena

Wartość punktowa w kryterium nr 1 jest obliczana wg wzoru:

**Wartość punktowa ceny** = 
$$
R \cdot \frac{C_n}{C_b}
$$

gdzie:

 $R$  – waga ocenianego kryterium = 100.

 $C_n$  – najniższa całkowita cena zaoferowana za przedmiot zamówienia,

 $C_b$  – badana całkowita cena zaoferowana za przedmiot zamówienia.

## V. POZOSTAŁE POSTANOWNIENIA

- 1. Nie dopuszcza się składania ofert częściowych, warunkowych lub wariantowych.
- 2. Wykonawcy będą związani swoimi ofertami przez okres 30 dni od daty ich otwarcia.
- 3. Zamawiający odrzuci oferty wykonawców, które:
	- 1) są niezgodne z powszechnie obowiązującymi przepisami;

2) są niezgodne z treścią niniejszego Zaproszenia;

- 4. Jeżeli dokumenty lub oświadczenia przedłożone przez Wykonawcę w ofercie zawierają błędy, Zamawiający ma prawo do wezwania Wykonawcy do ich ponownego złożenia w wyznaczonym terminie.
- 5. Zamawiający zastrzega sobie prawo do unieważnienia/zakończenia niniejszego postępowania bez podania przyczyny na każdym jego etapie.

## VI. WYKAZ ZAŁĄCZNIKÓW

1. Formularz ofertowy – Załącznik nr 1 do Zaproszenia.

**KANCLERZ** Pomorskiego Uniwersytetu Medycznego w Szczecinie *mgr inż. Krzysztof Goralski*

.................................................

 *Zatwierdzam*

### OFERTA NA:

### "Utworzenie systemu e-learning, integracja systemu ProAkademia z systemem Moodle"

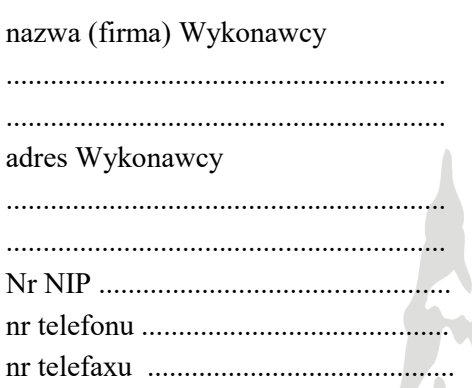

1. W odpowiedzi na publiczne zaproszenie do złożenia niniejszej oferty, zgłaszamy chęć wykonania przedmiotu zamówienia za łączną kwotę:

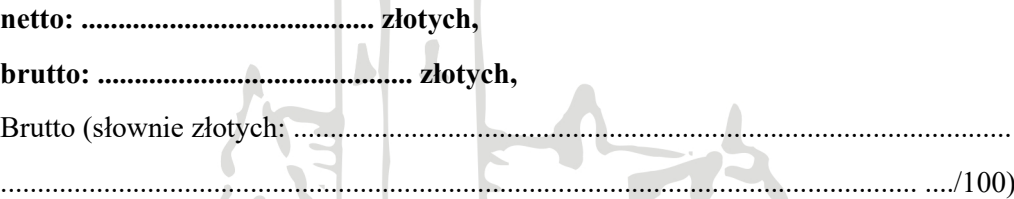

- 2. Powyższe ceny uwzględniają wszystkie koszty związane z realizacją przedmiotu zamówienia.
- 3. Oferujemy dostawę przedmiotu zamówienia w terminie 30 dni od daty zawarcia umowy.
- 4. Oświadczamy, że zapoznaliśmy się z treścią zaproszenia zamówienia i uznajemy się za związanych określonymi w nim wymaganiami i zasadami postępowania.
- 5. Oświadczamy, że jesteśmy związani niniejszą ofertą przez okres 30 dni od daty, w której upływa termin składania ofert.
- 6. Oświadczamy, że zawarty w zaproszeniu projekt umowy został przez nas zaakceptowany i zobowiązujemy się w przypadku wyboru naszej oferty do zawarcia umowy na wyżej wymienionych warunkach w miejscu i terminie wyznaczonym przez Zamawiającego.

.........................., dnia ……………… ......................................................

dnia . . r.

podpis osoby upoważnionej